## **Demandes**

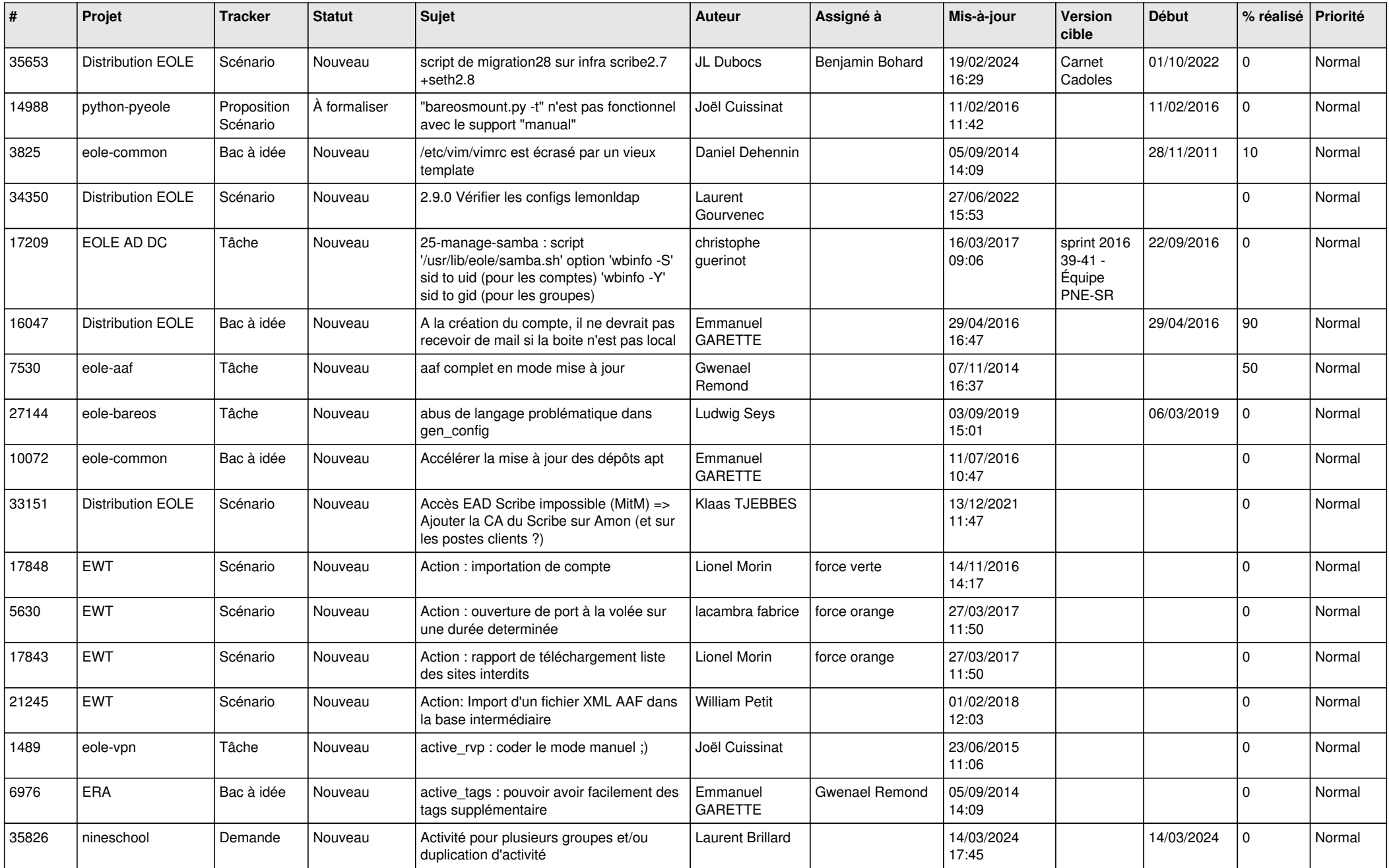

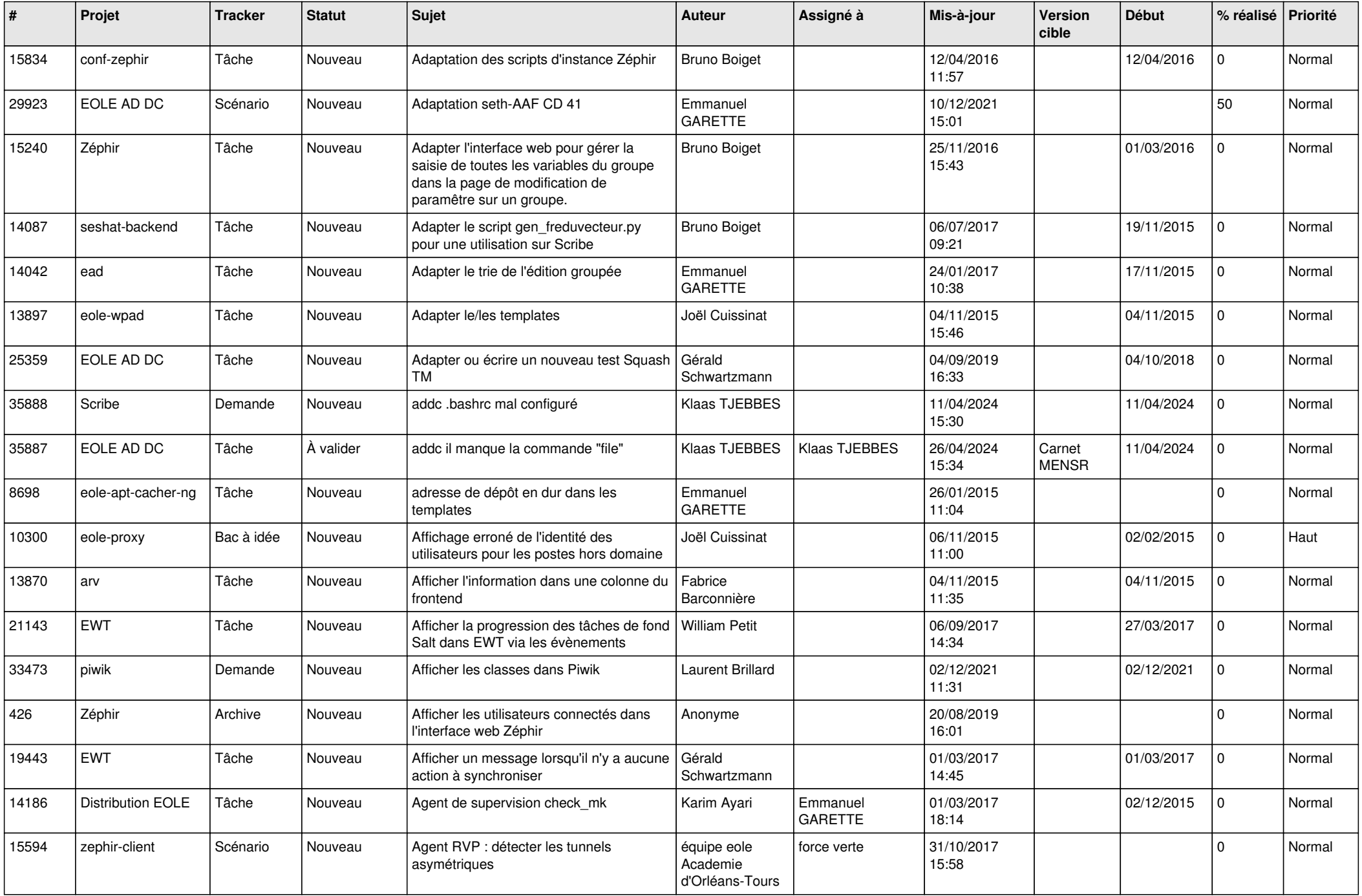

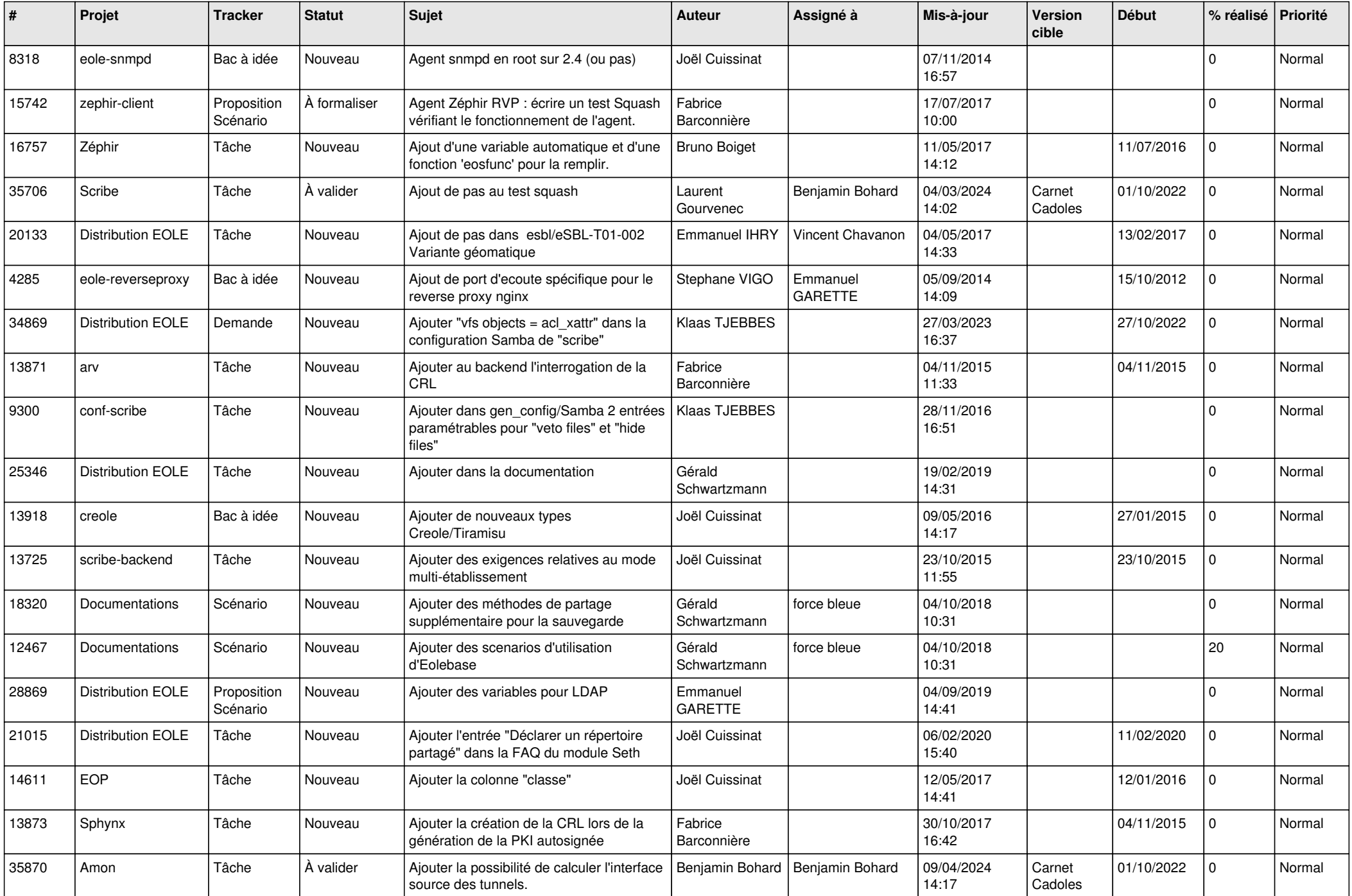

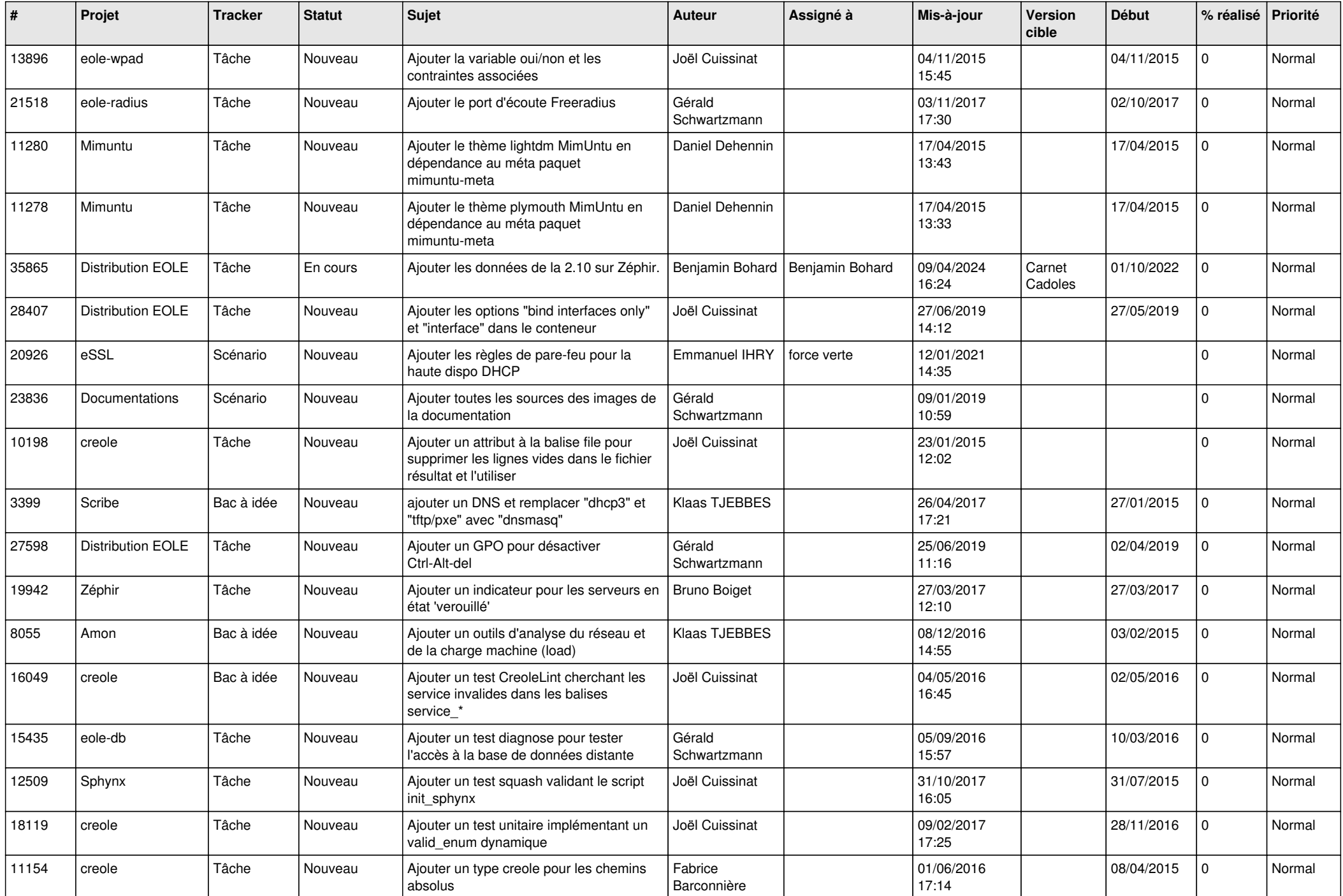

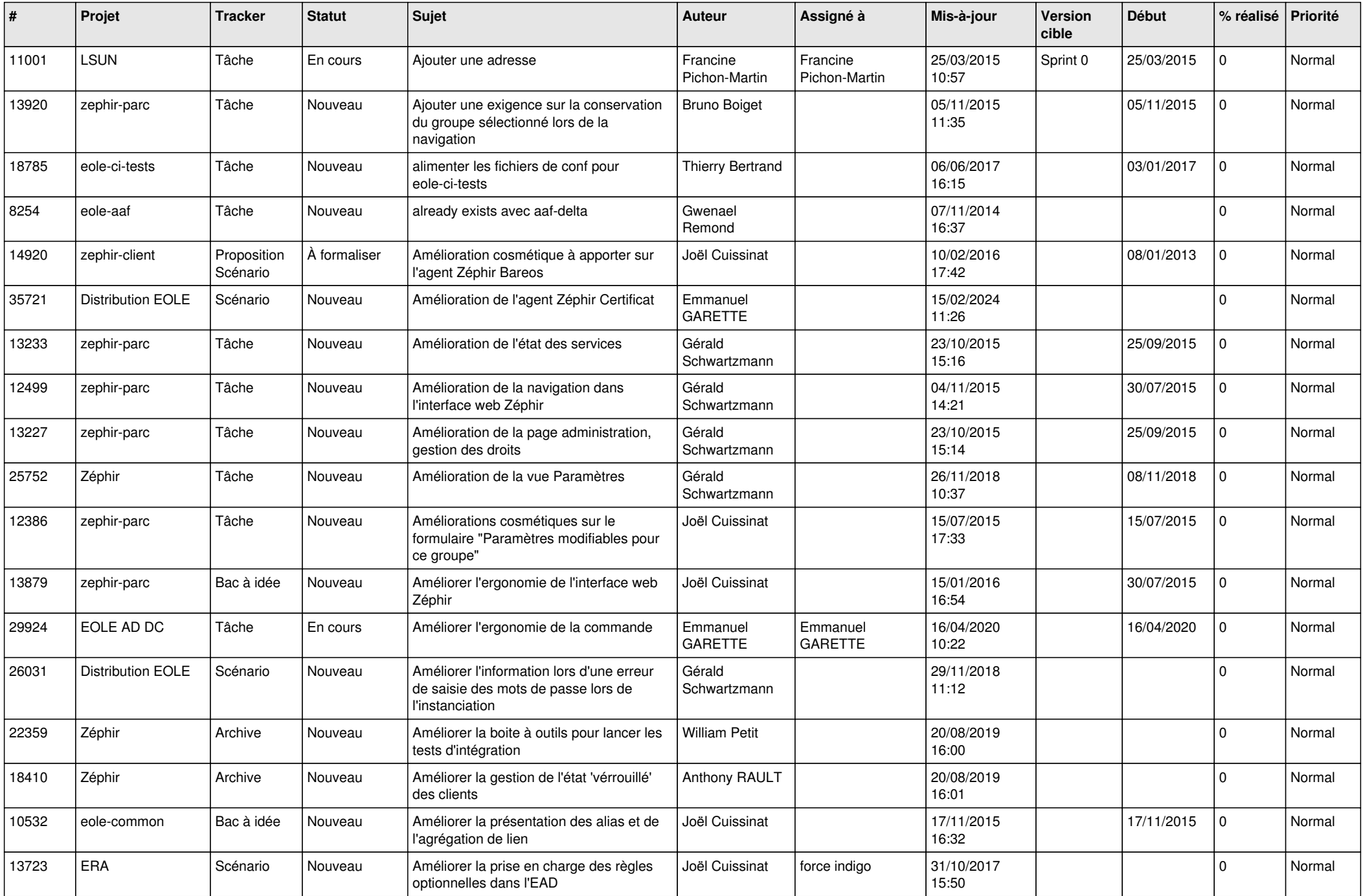

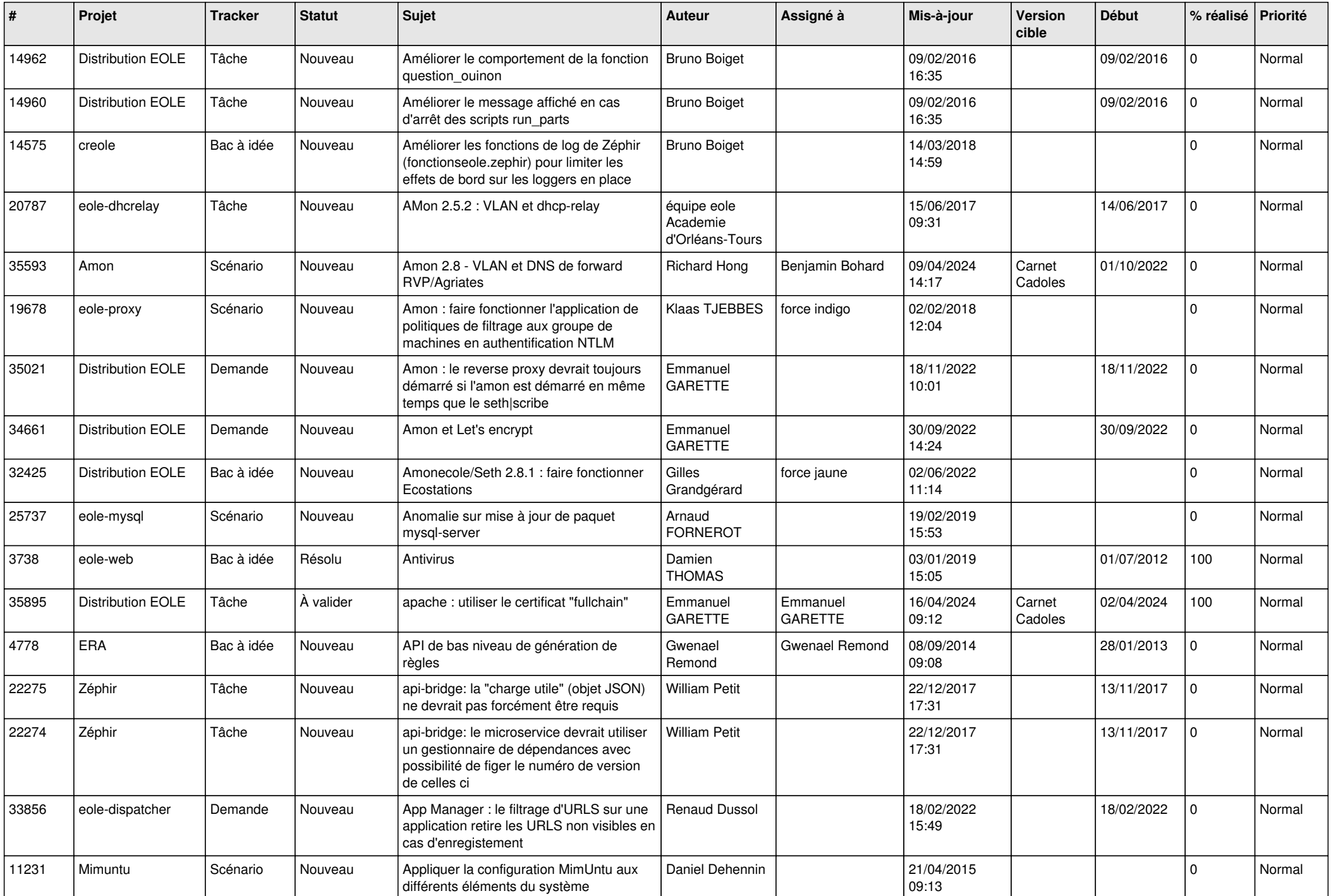

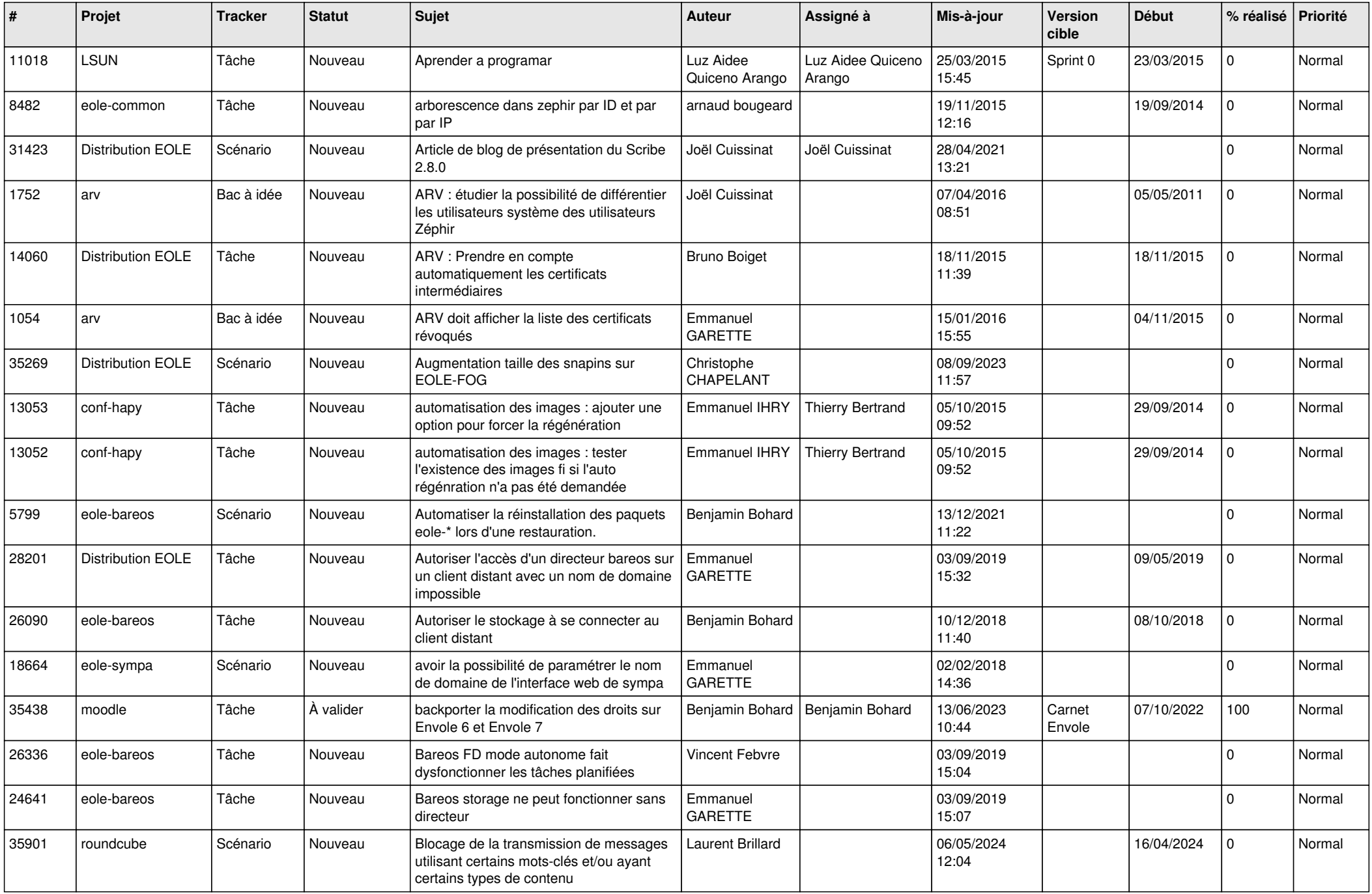

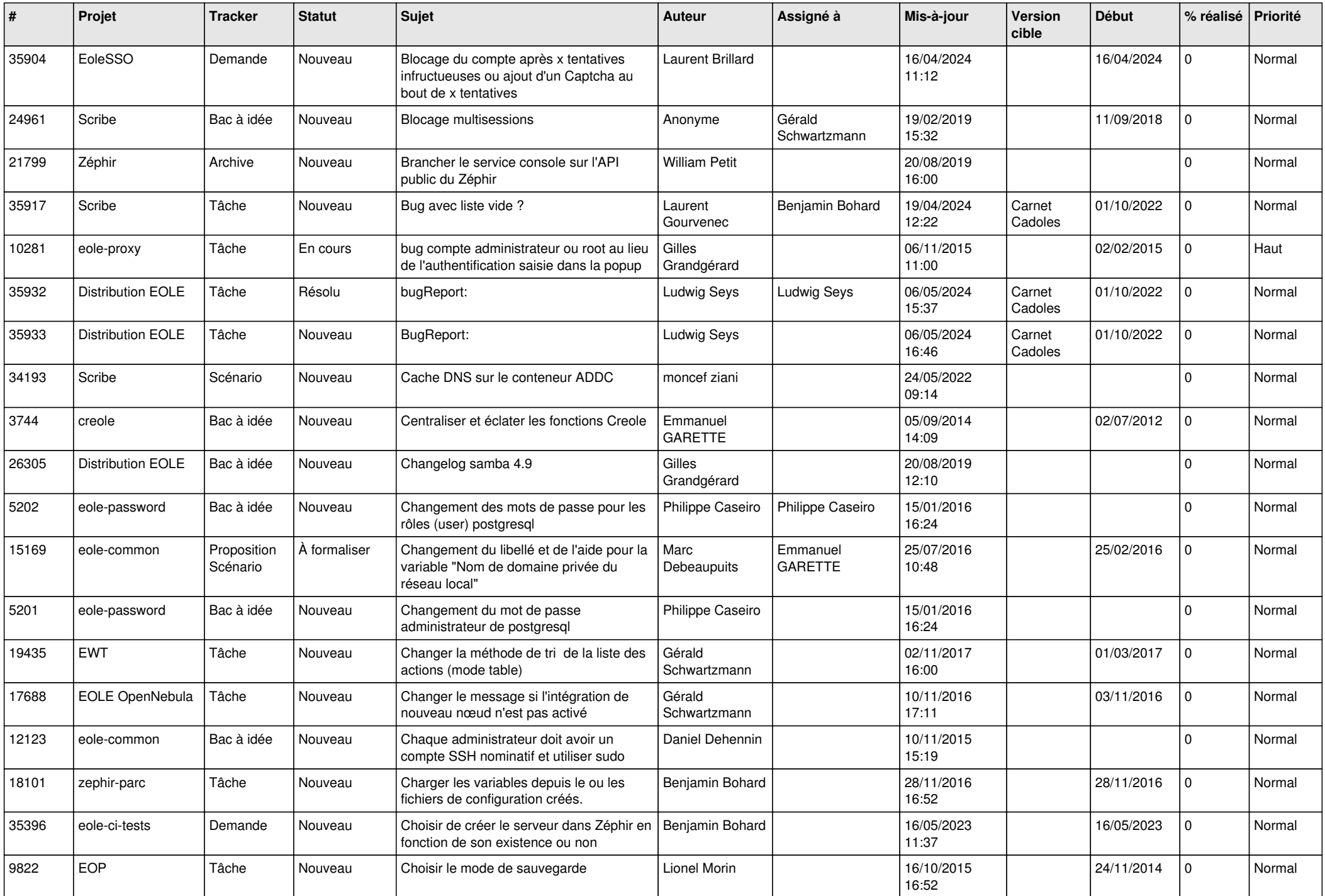

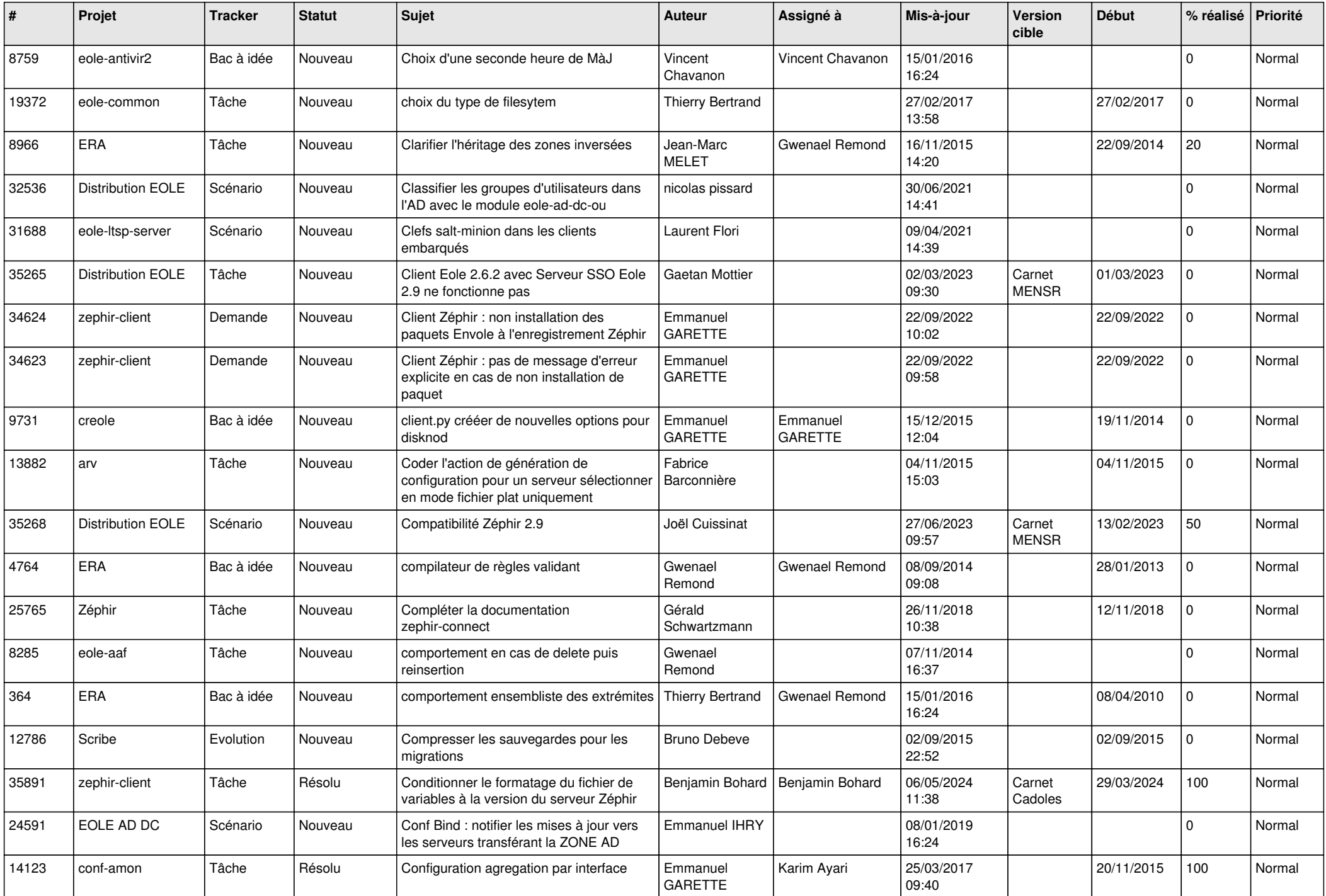

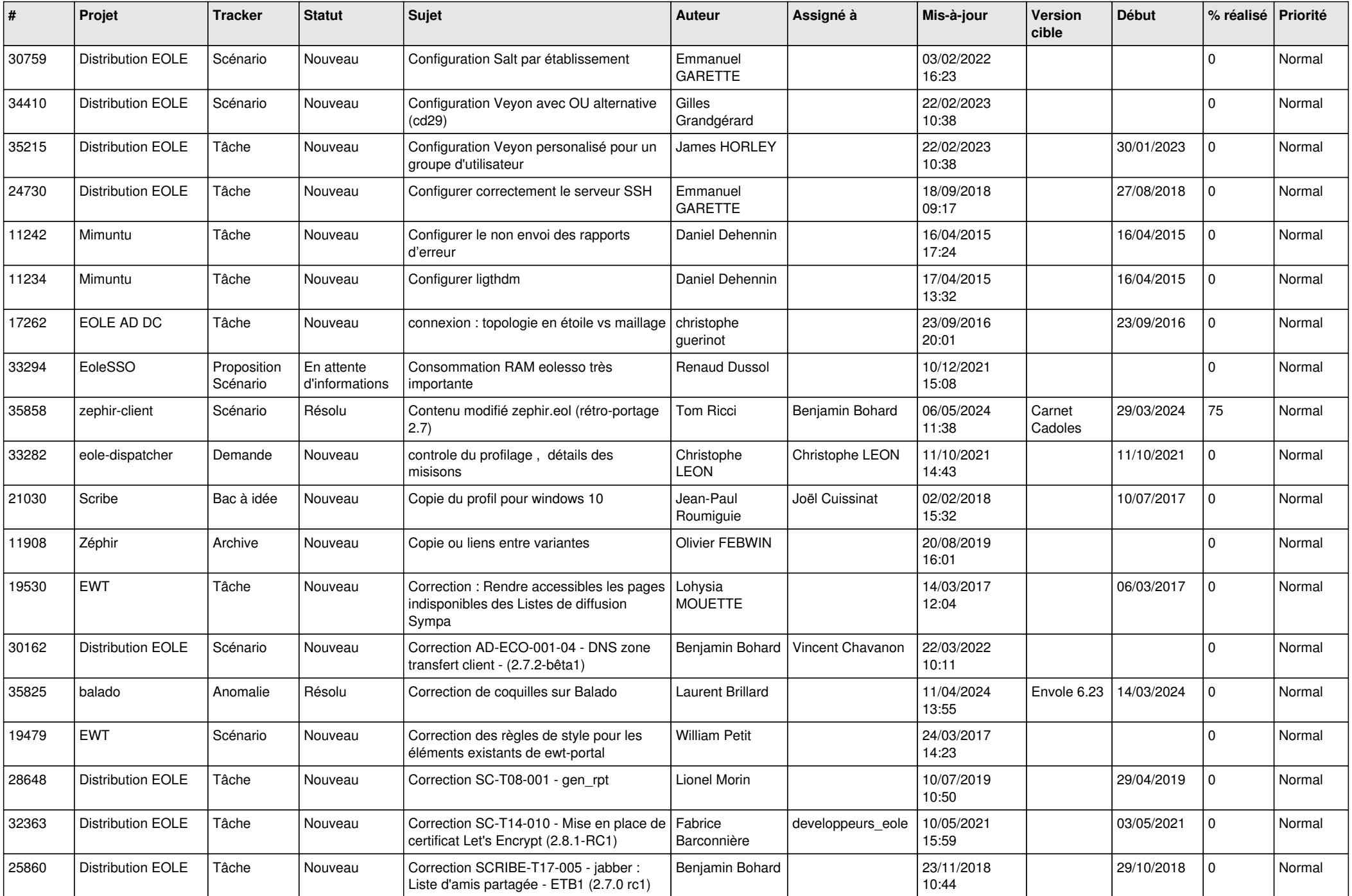

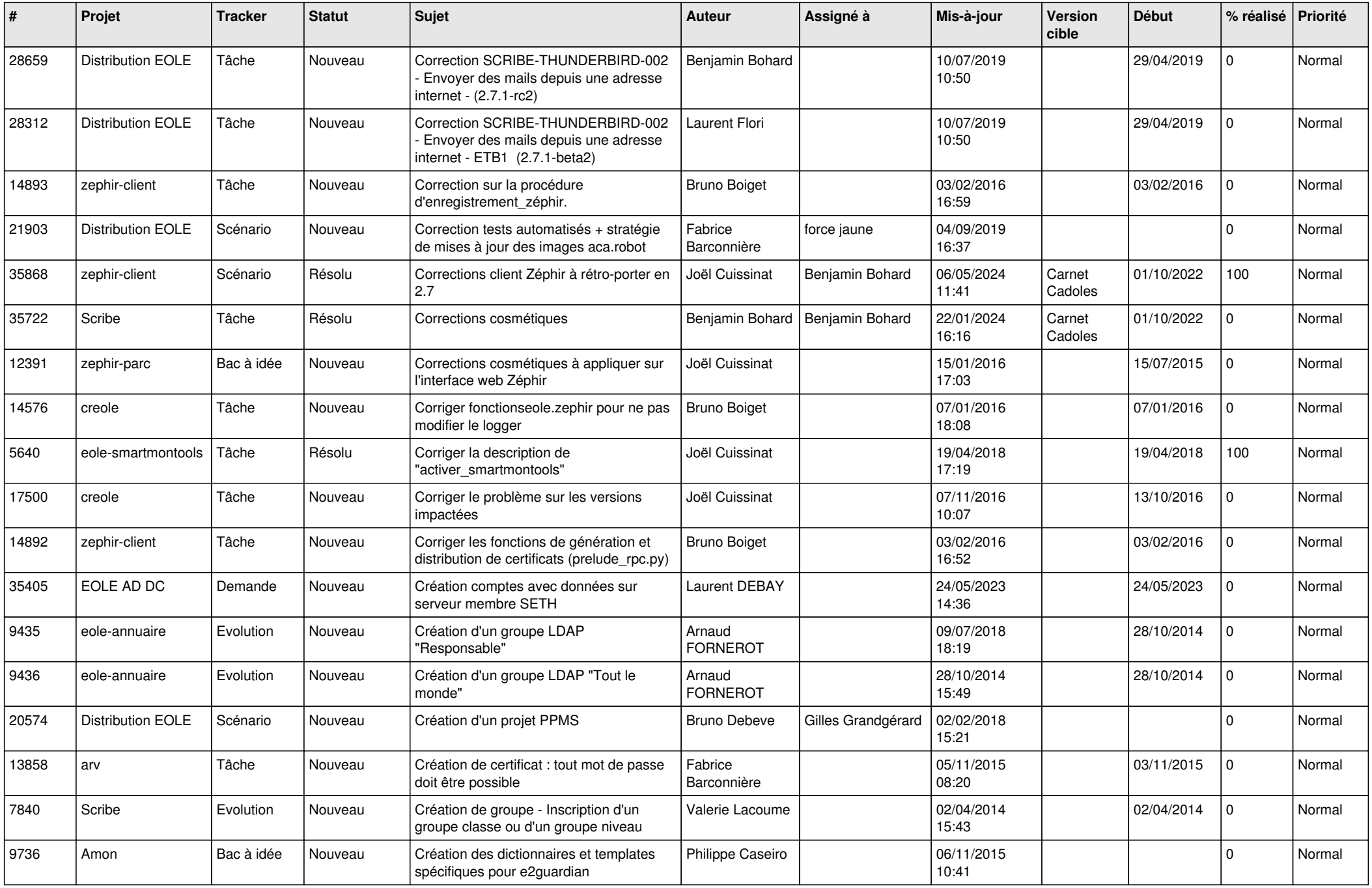

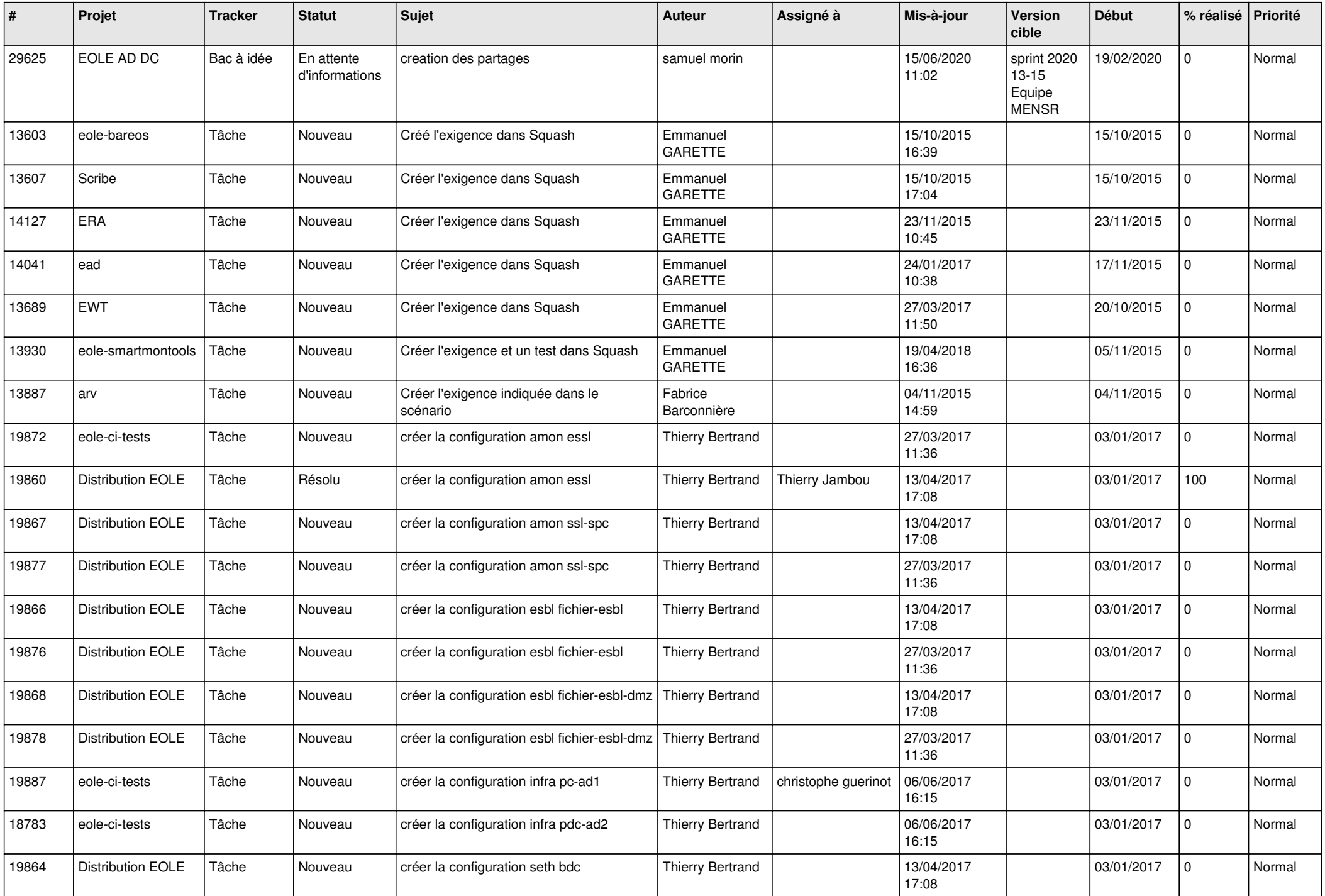

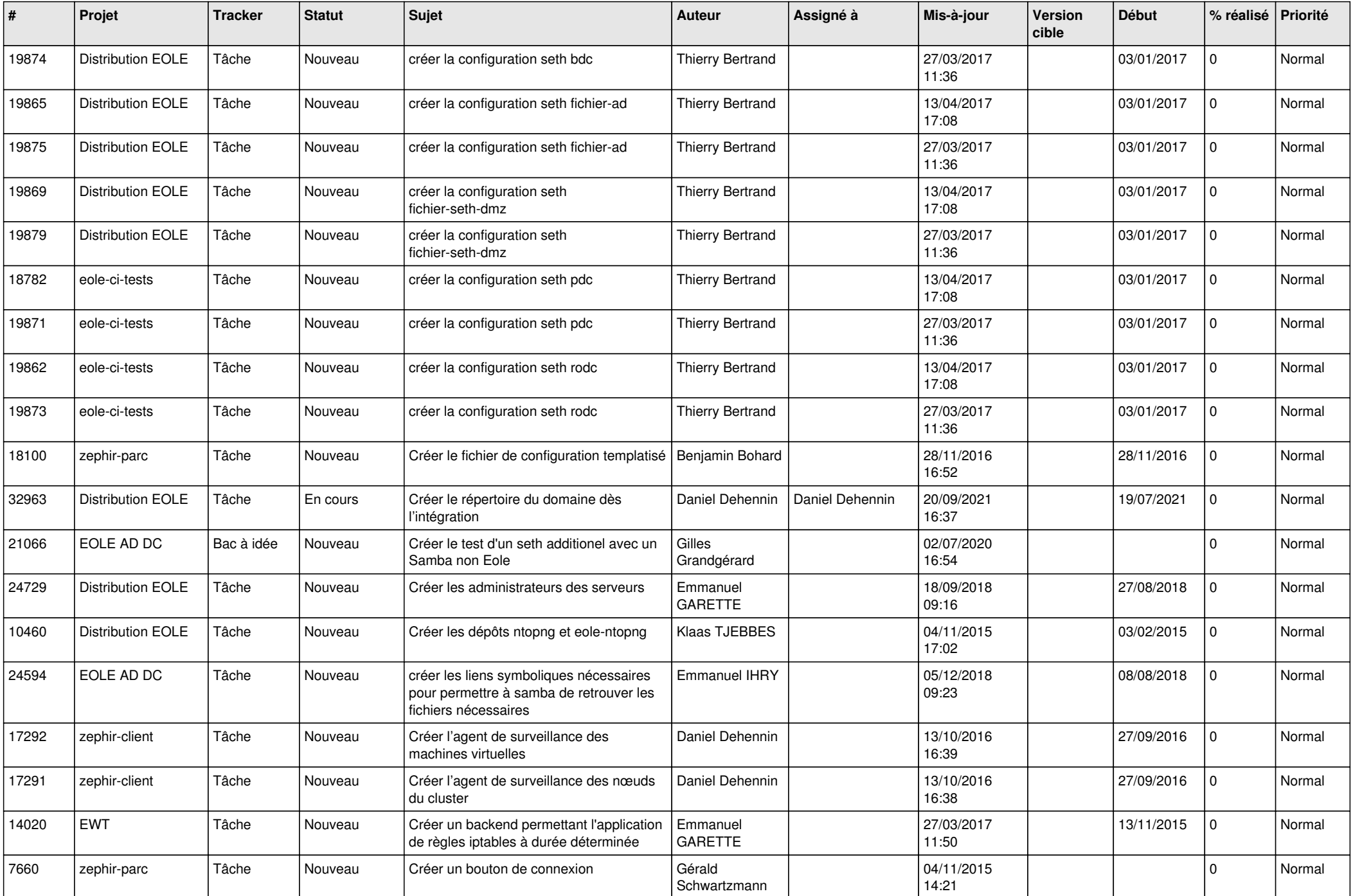

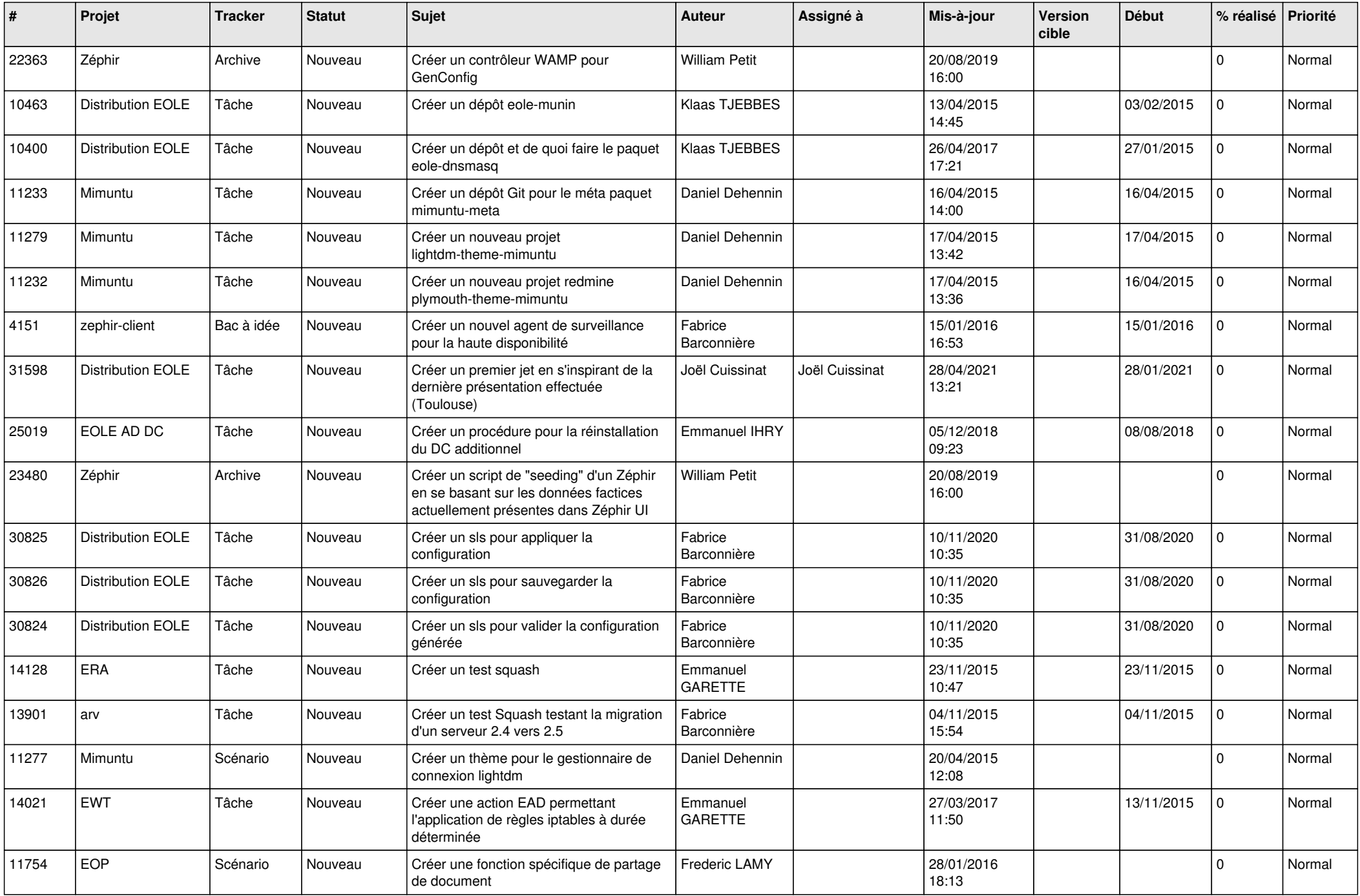

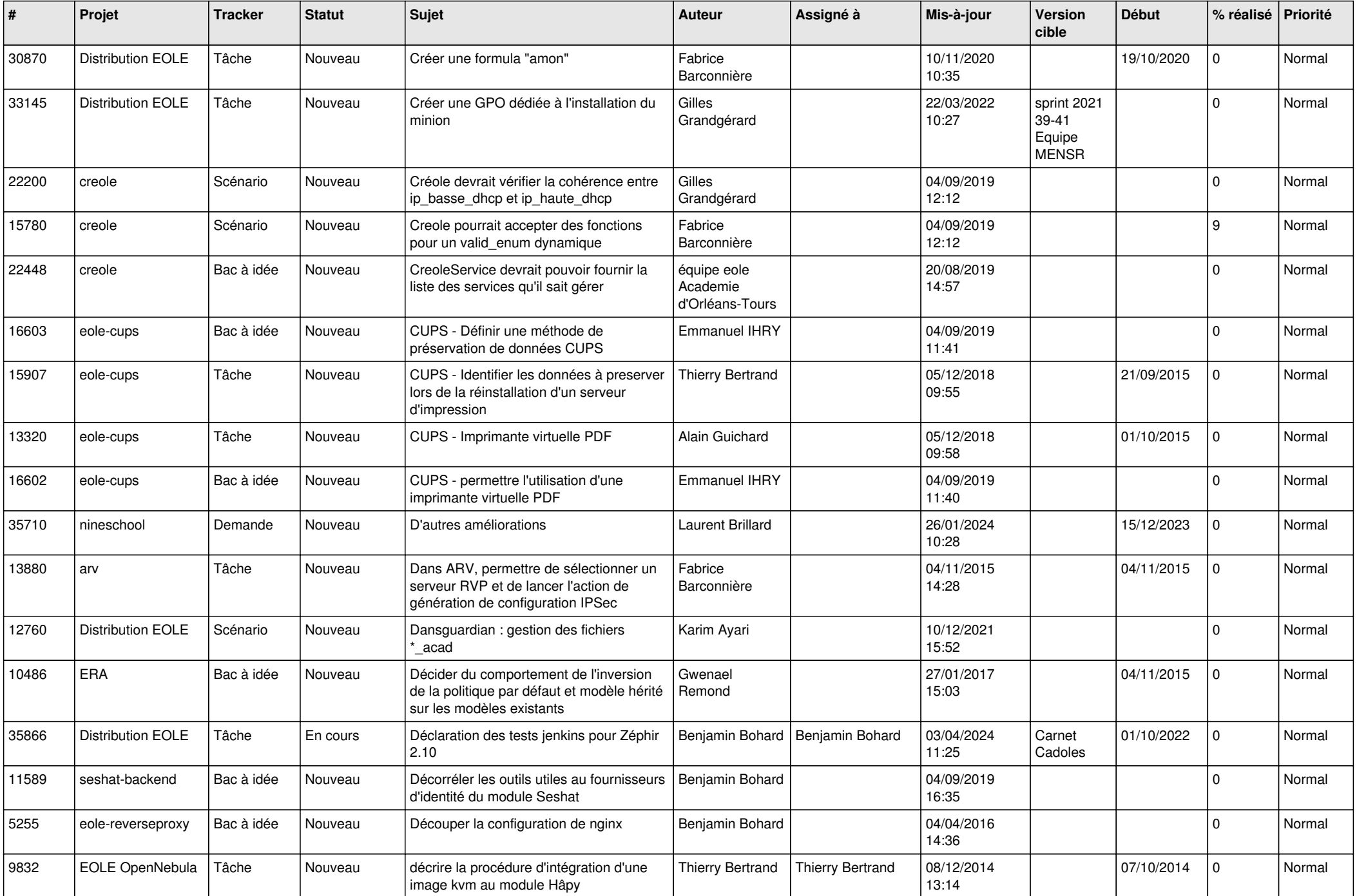

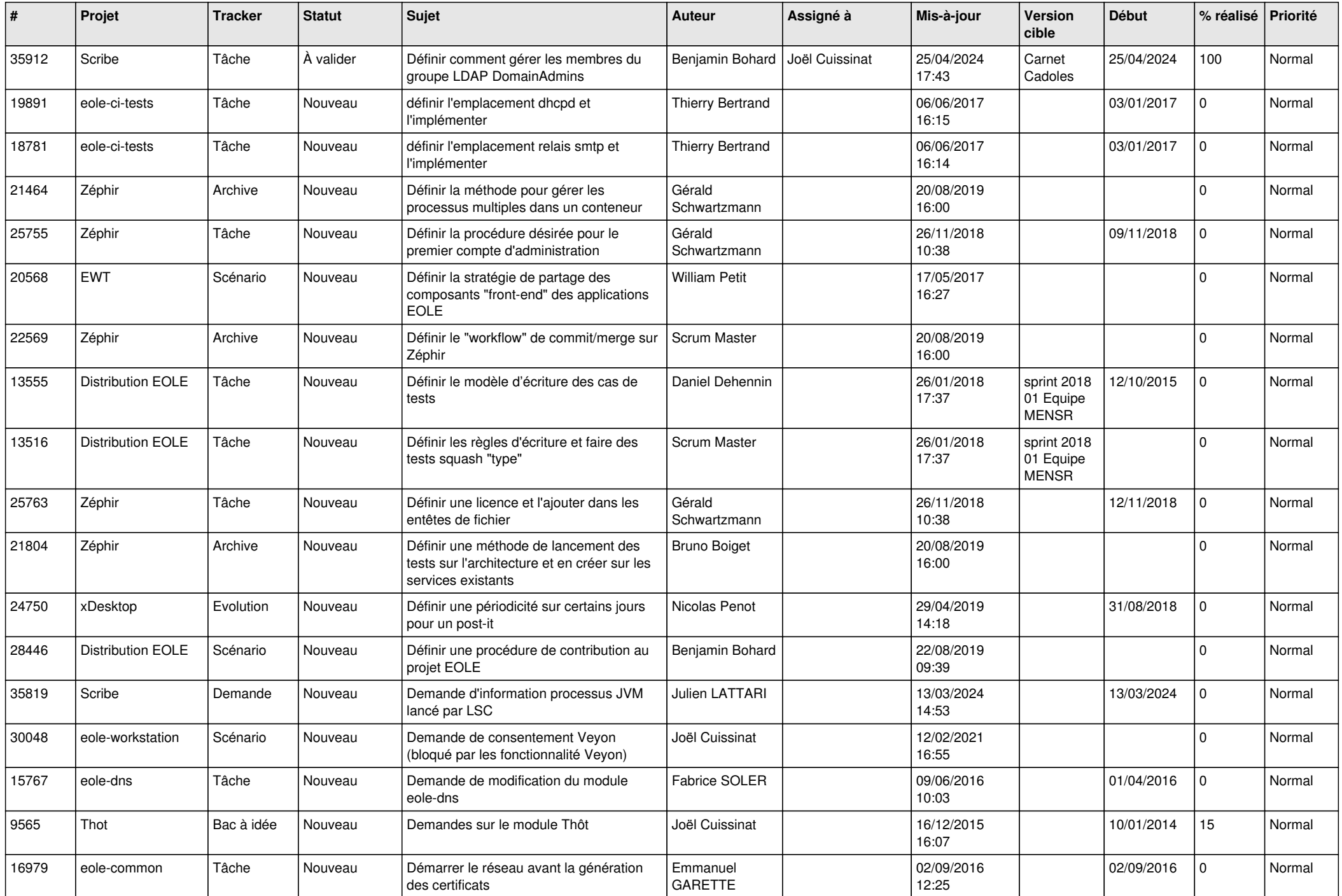

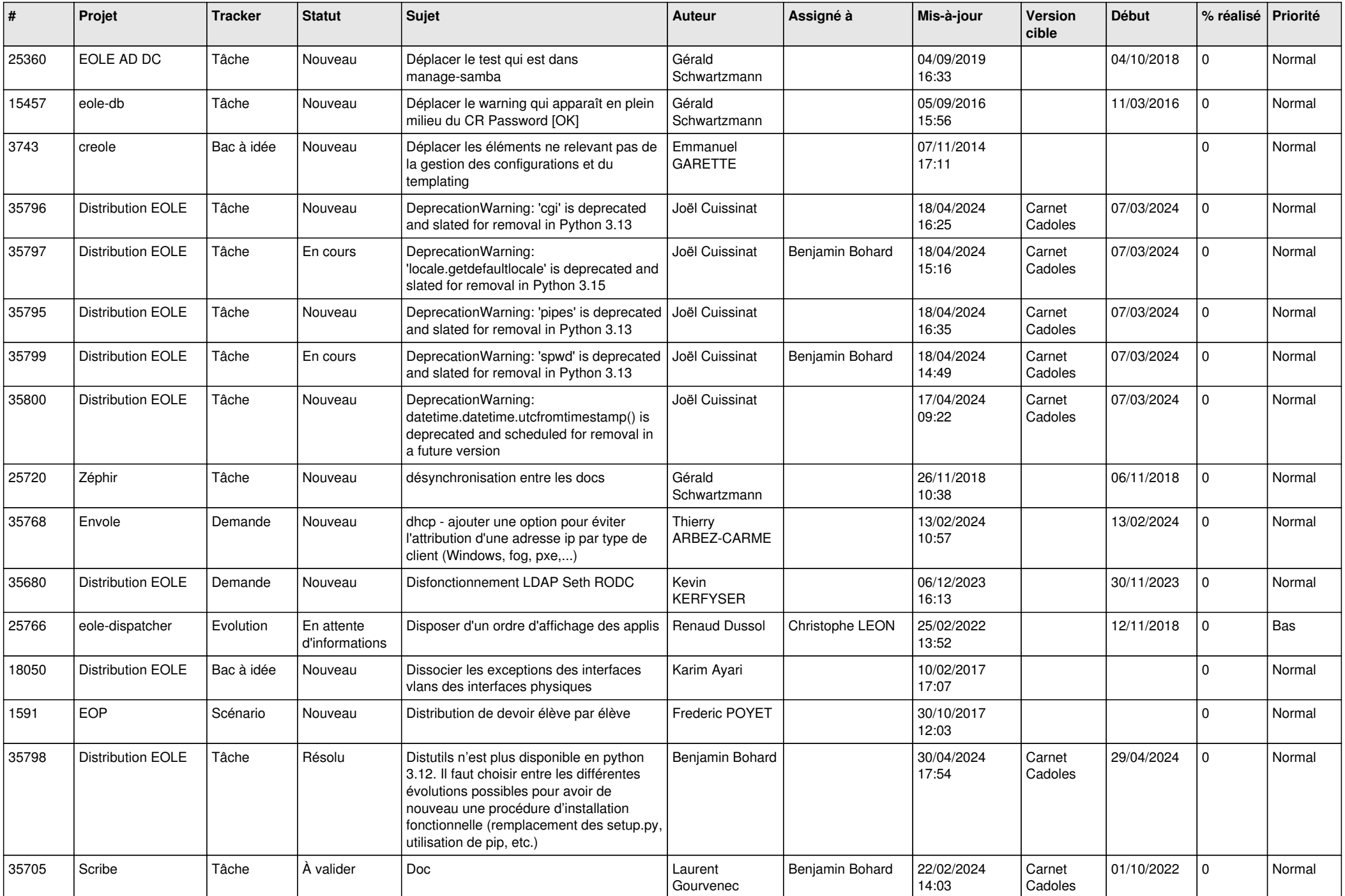

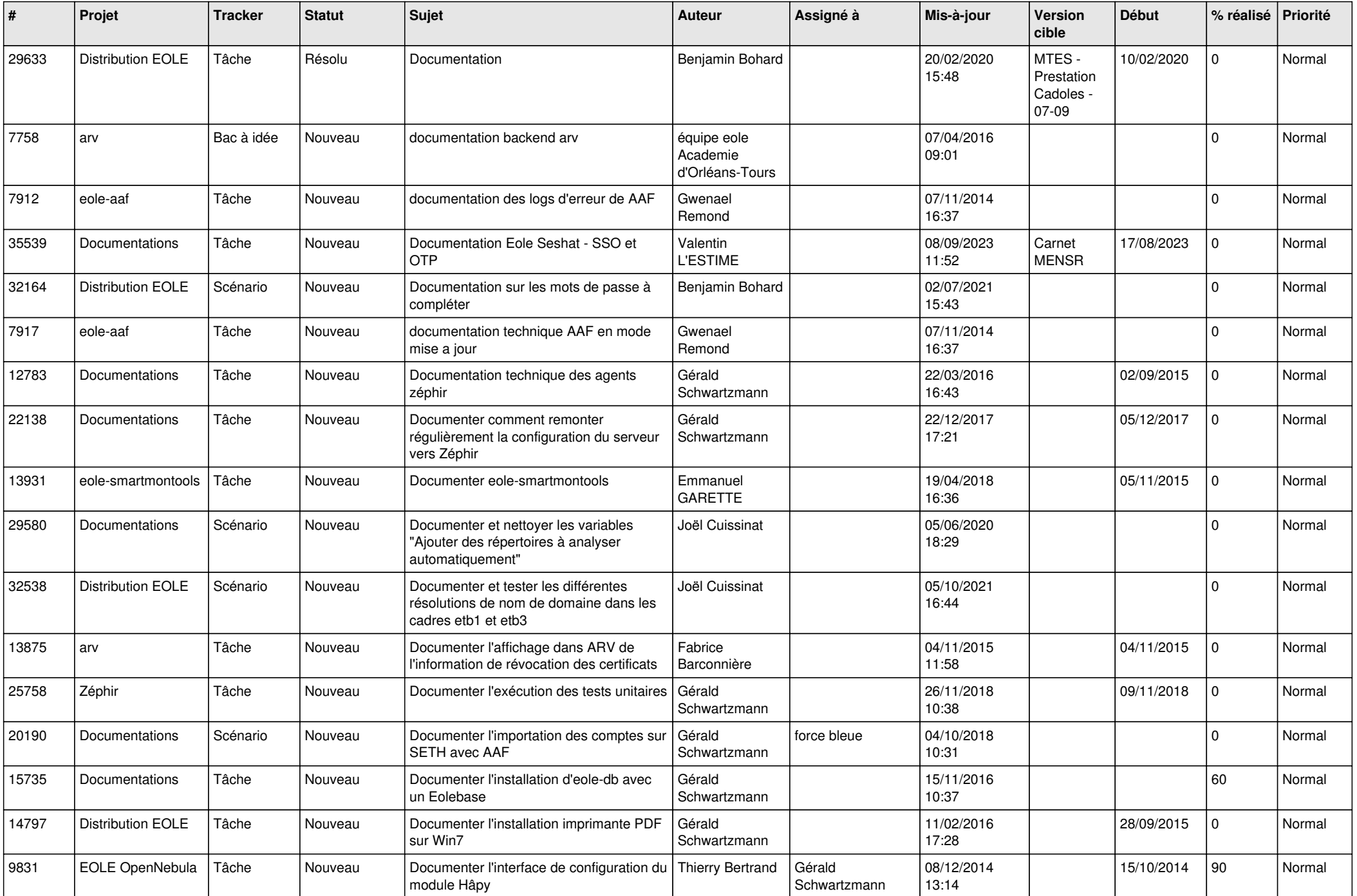

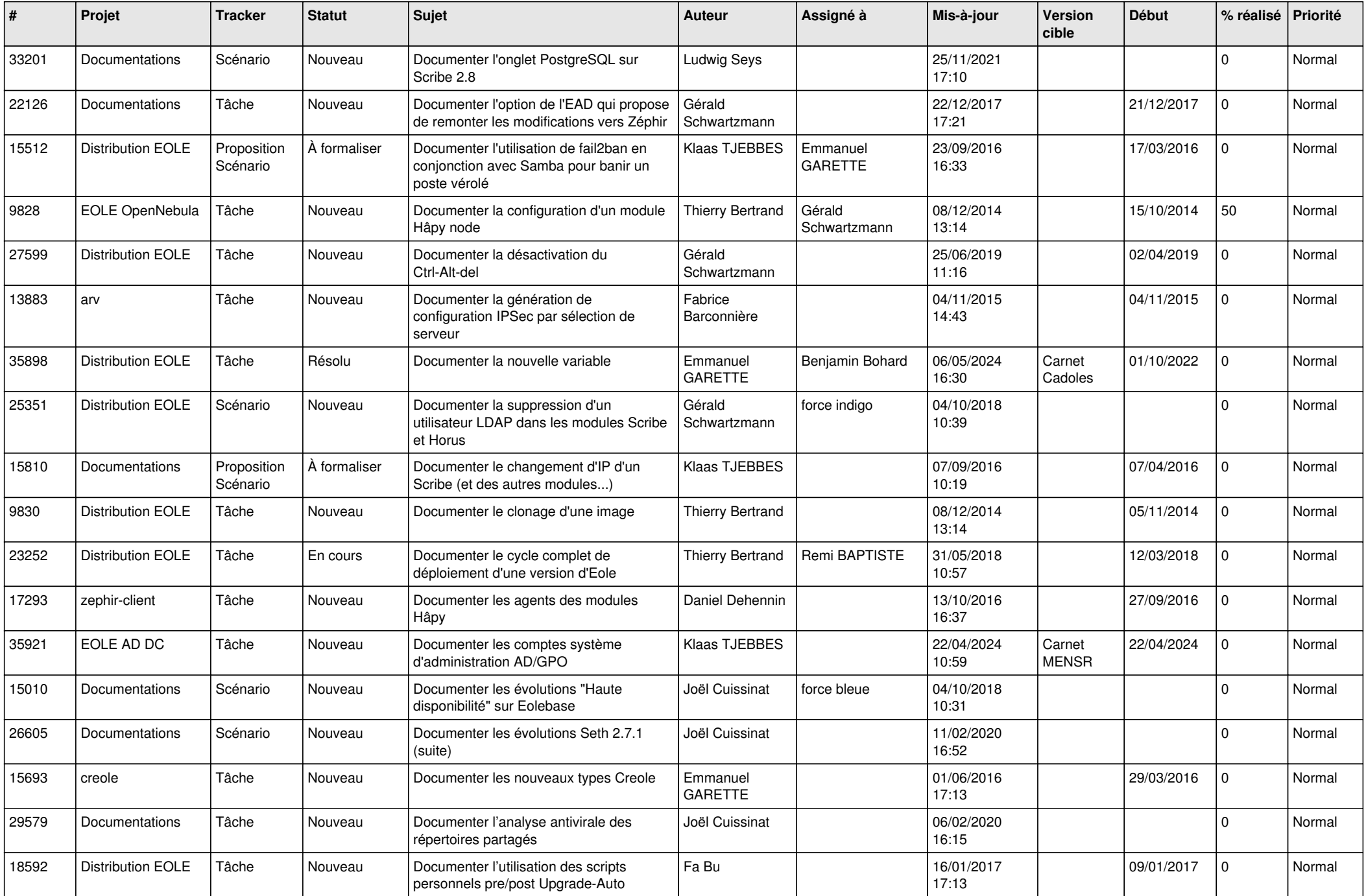

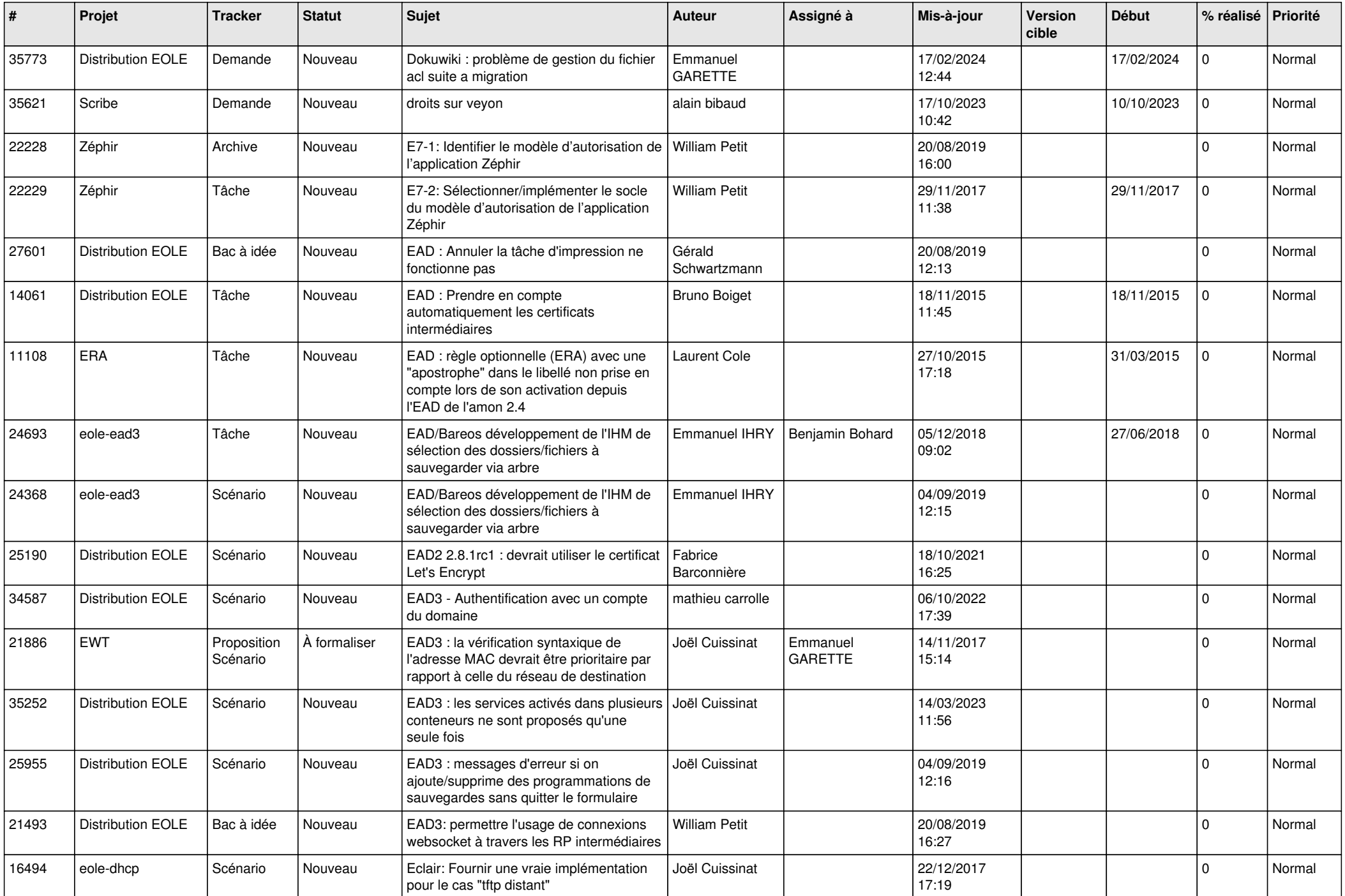

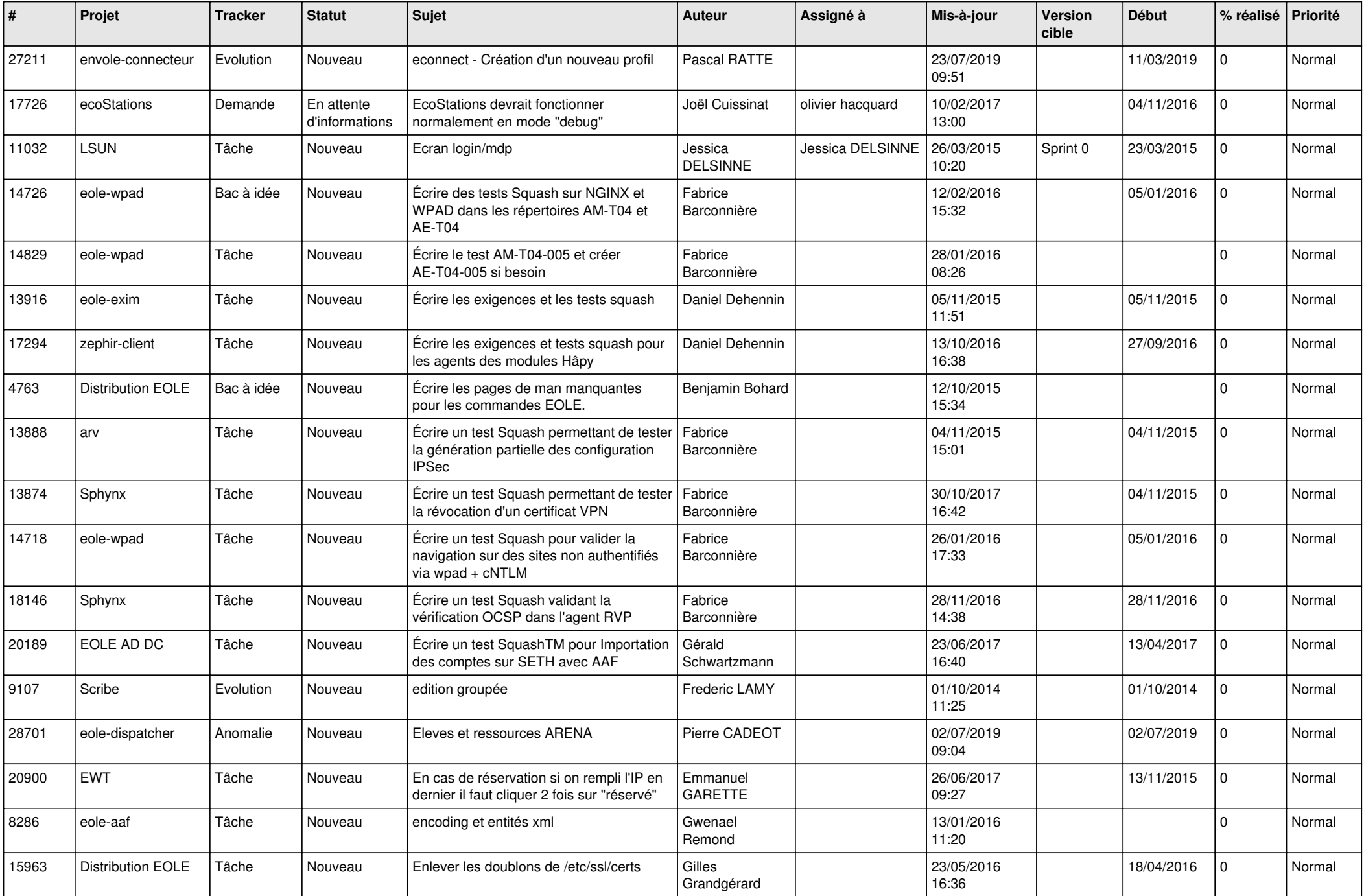

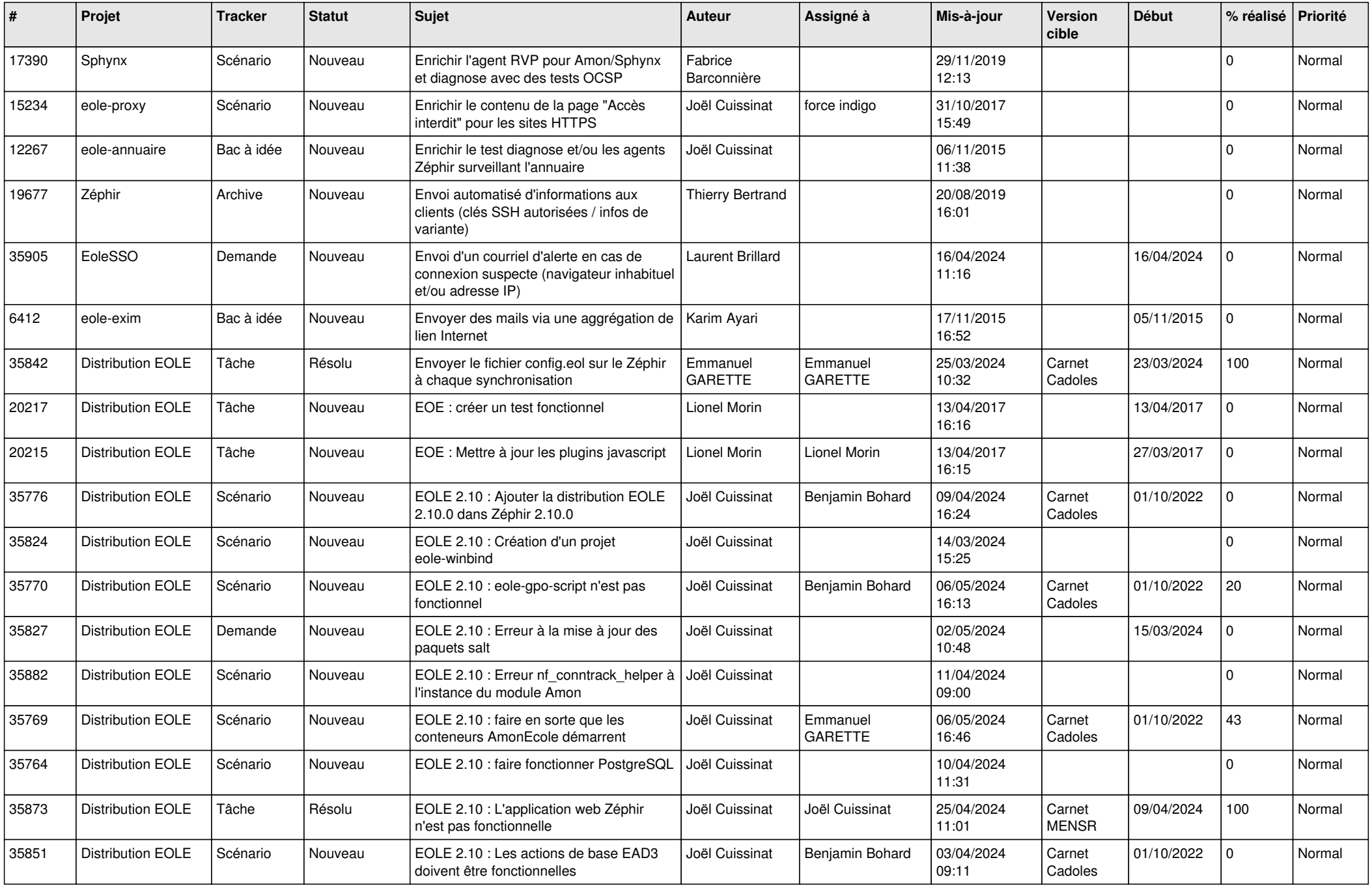

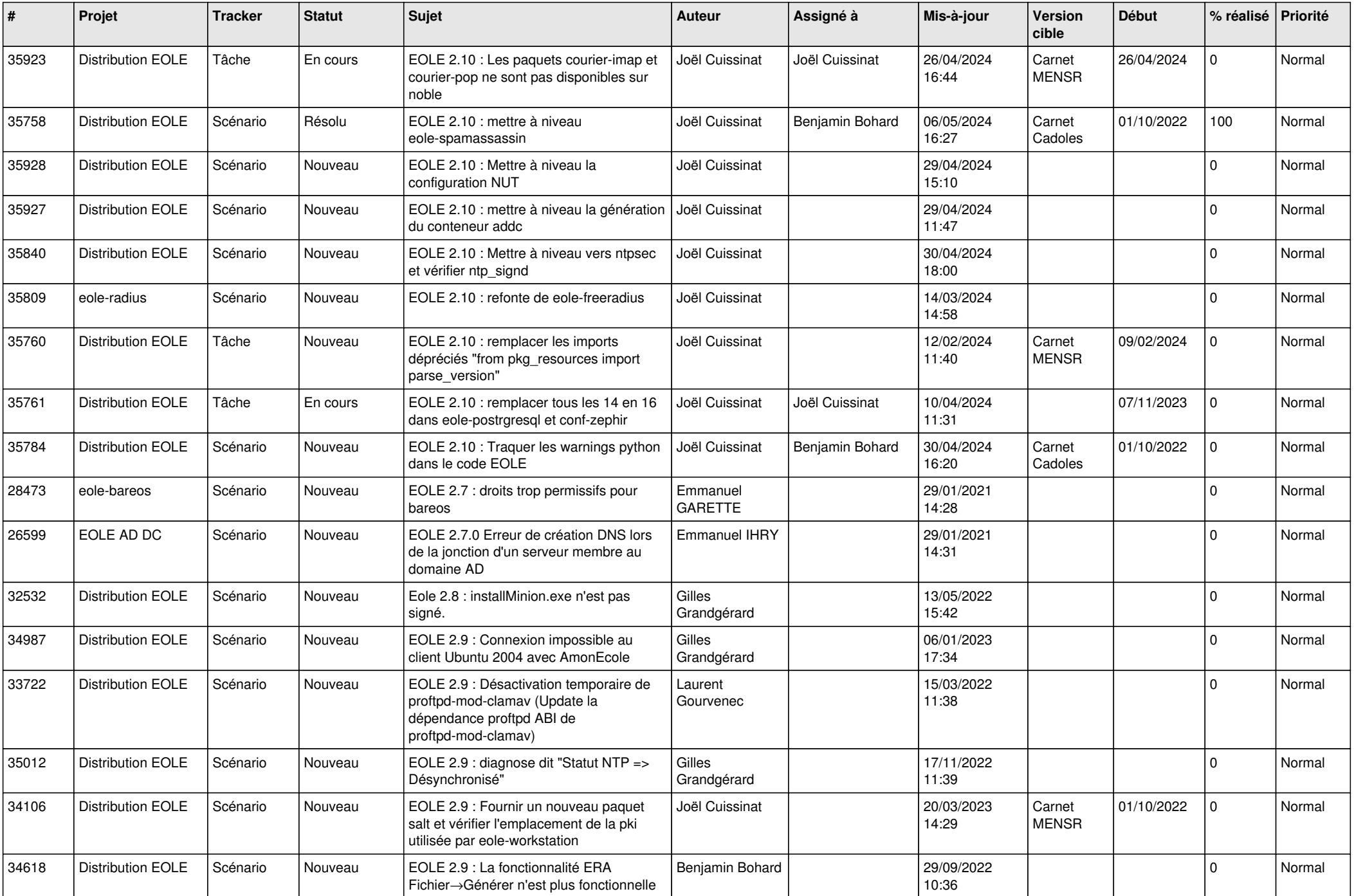

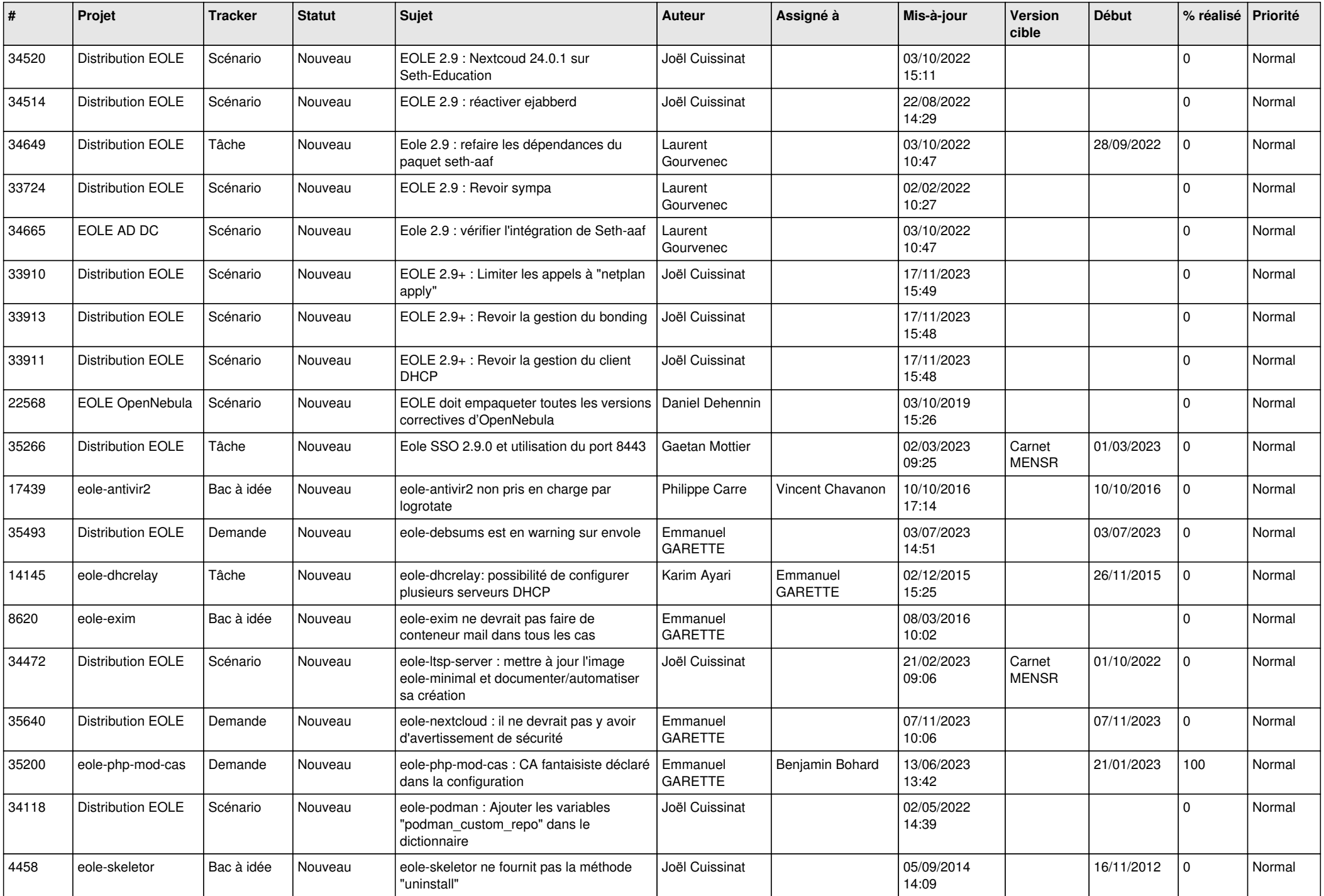

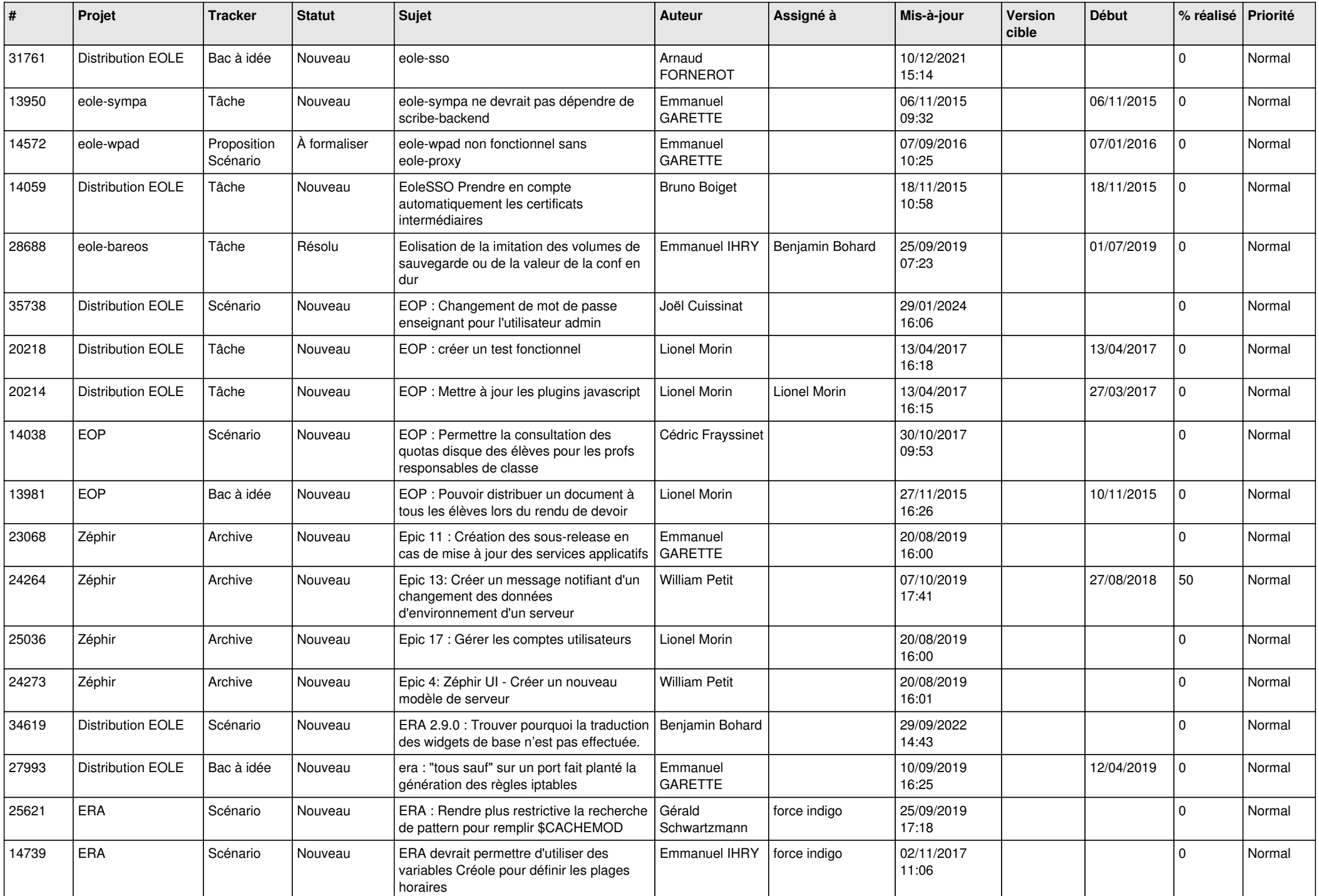

![](_page_25_Picture_561.jpeg)

![](_page_26_Picture_669.jpeg)

![](_page_27_Picture_501.jpeg)

**...**